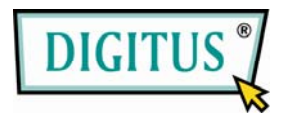

# SATA-HDD-FESTPLATTE 2.5 USB 3.0 Externes Gehäuse

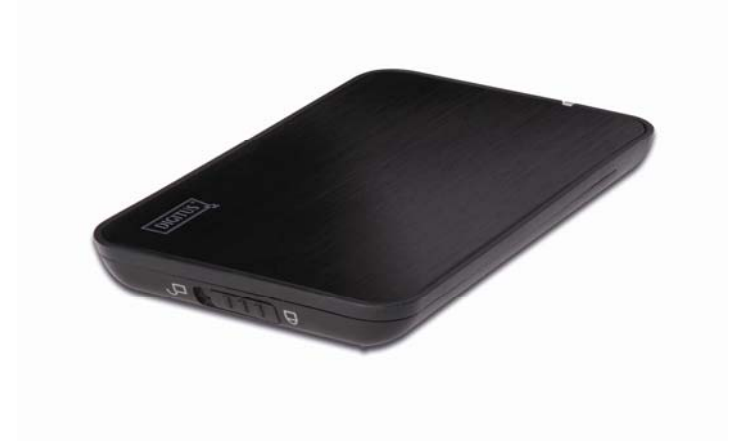

# Bedienungsanleitung

(DA-70557)

#### Vorwort

Herzlichen Glückwunsch zum Kauf unseres Produktes! Wir zeigen Ihnen ein neues Speicherkonzept mit mehr Sicherheit und Komfort. Es ist uns eine Ehre, Ihnen die beste Lösung zur Erweiterung Ihrer Festplatten-Kapazität und verbessert die Lesbarkeit Ihrer Daten im PC-System. Lesen Sie bitte vor der Inbetriebnahme diese Bedienungsanleitung sorgfältig durch, um sich mit dem Produkt vertraut zu machen.

#### I. Systemanforderung

Grundvoraussetzungen für die Installation dieses Gerätes:

Hartware-Voraussetzung: ein PC, Notebook mit freier USB 3.0 oder zu mindestens USB 2.0 Schnittstelle

Betriebssystem: Windows 7 / Vista/ XP

- II. Eigenschaften
- Kompatibel mit 2.5" SATA HDD/SSD
- USB 3.0 für SATA-Schnittstelle, Übertragungsrate bis max. 5 Gbps Dieses Produkt beinhaltet ein USB-Kabel
- Unterstützt Plug-and-Play und Hot-Plug.
- Stromversorgung: Bus-Leistung
- $\mathcal{A}_\mathbf{a}$

III. Überprüfung der Ausstattung

Vor der Inbetriebnahme überprüfen Sie bitte, ob die Ausstattungsteile der Verpackung mit dem Folgenden übereinstimmen. Falls das nicht der Fall sein sollte, setzen Sie sich bitte sofort mit Ihrem Händler in Verbindung.

◇Ein 2.5" USB3.0 Externes Gehäuse

- ◇Ein USB3.0-Kabel
- ◇Eine Bedienungsanleitung
- IV. Hardware-Installation
- 1. Schieben Sie den Schalterknopf in die [Entriegelungs]-Position und ziehen Sie das Plastikgehäuse heraus
- 2. Verbinden Sie die SATA HDD-Festplatte mit dem 22-Pin SATA-Anschluss korrekt und fest
- 3. Schieben Sie das Plastikgehäuse auf das Gerät
- 4. Schieben Sie den Schalterknopf auf die Position [Verriegelungs]

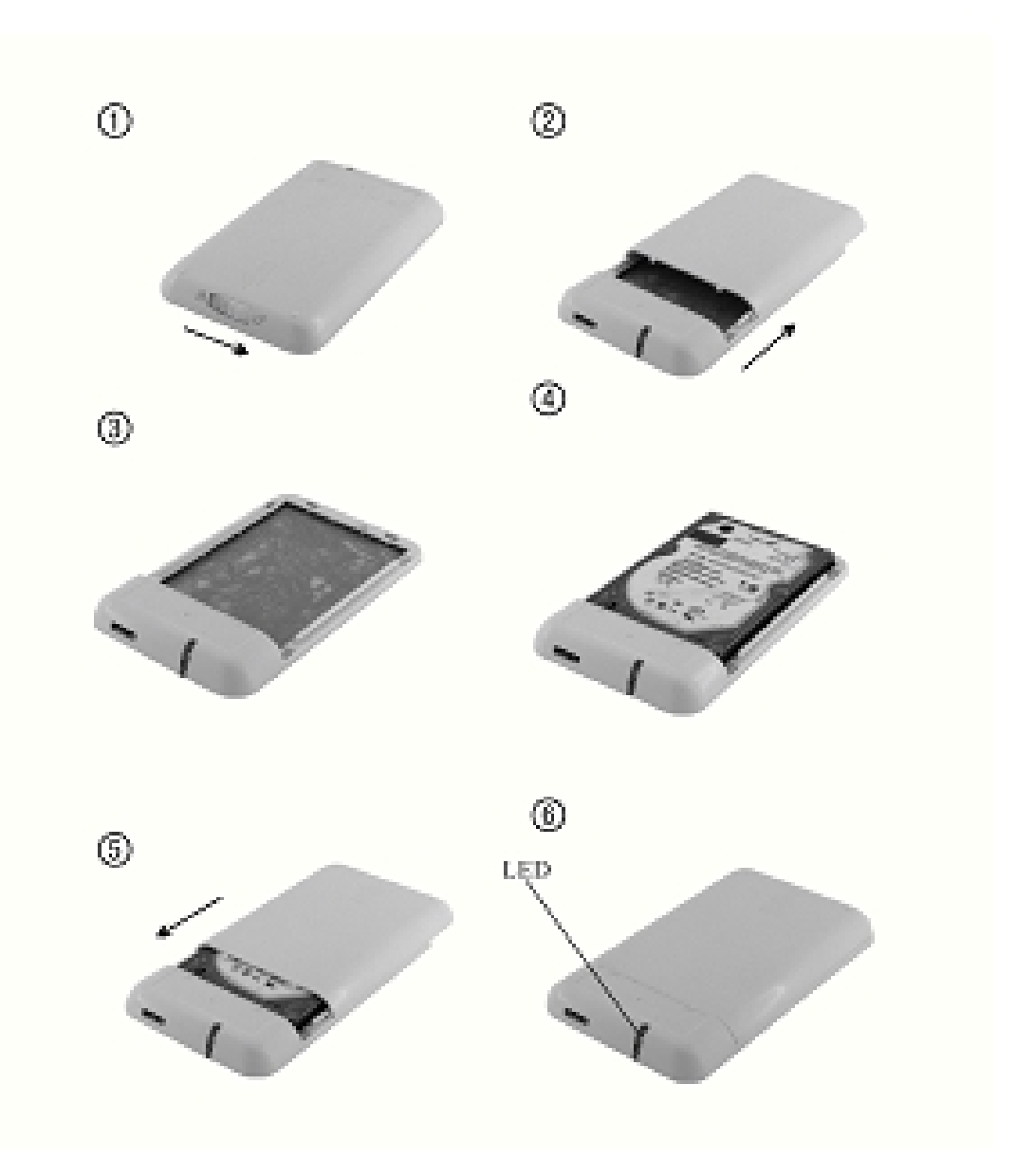

### **V. Treiberinstallation**

In WinXP/Vista/7 wird das System automatisch die neue Hardware erkennen und die Installation beenden!

Es wird ein  $\blacksquare$  Icon auf der rechten Seite der Systemwerkzeugleiste, wie unten dargestellt, erscheinen:

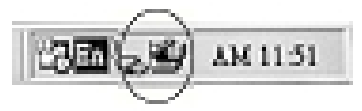

Herzlichen Glückwunsch, Sie können das Produkt jetzt nutzen!

### **VI. Stromversorgung: Bus-Leistung**

Das Gerät funktioniert normalerweise im USB3.0-Bus-Leistungsmodus normal, wenn es mit einer USB3.0 PCI-E-Karte oder USB3.0 Express-Karte verbunden ist. Falls das nicht der Fall ist, dann benötigen Sie eine zusätzliche Stromversorgung für Ihre PCI-e- oder Express-Karte.

VII. Formatieren einer neuen Festplatte

Falls Sie eine neue Festplatte verwenden, müssen Sie diese vor der Nutzung formatieren. Folgen Sie bitte den unten angegebenen Schritten zur Formatierung Ihrer neuen Festplatte:

- 1.) Rechtsklicken Sie auf [Arbeitsplatz] und wählen Sie [**Verwalten**]
- 2.) Es erscheint das Fenster "Computerverwaltung", klicken Sie auf [**Geräte-Manager**] im linken Fenster
- 3.) Im rechten Fenster erscheint die neue Festplatte unter Festplatten, wie [Seagate....]
- 4.) Rechtsklicken Sie auf das neue Laufwerk und wählen Sie [**Partition löschen**]
- 5.) Rechtsklicken Sie auf das neue Laufwerk und wählen Sie [**Neue Partition**]
- 6.) Rechtsklicken Sie auf das neue Laufwerk und wählen Sie [**Neues logisches Laufwerk**]
- 7.) Rechtsklicken Sie auf das neue Laufwerk und wählen Sie [**Laufwerk formatieren**]
- 8.) Nachdem Sie das neue Laufwerk formatiert haben, wird in [**Arbeitsplatz**] die neue Festplatte angezeigt und Sie können sie nutzen

### **VIII. Entfernen des externen Gehäuses**

Führen Sie vor der Entfernung des Geräts von Ihrem Computer bitte folgende Schritte für eine sichere Entfernung durch:

- 1.) Icon im Fenster [**Arbeitsplatz**] Ihres Computers anklicken.
- 2.) Ein Mitteilungsfester [**Hardware sicher entfernen**] erscheint, klicken Sie auf die Schaltfläche [Stop]
- 3.) Die Mitteilung [**Hardware kann jetzt entfernt werden**] wird angezeigt, schließen Sie das Fenster [Hardware sicher entfernen]
- 4.) Entfernen Sie (Ausschalten) die externe Stromversorgung, falls diese angeschlossen war.

Jetzt können Sie das Gehäuse sicher entfernen!

## **Haftungsausschluss**

Alle Informationen dieses Dokuments können ohne vorherige Mitteilung geändert werden. Der Hersteller macht keinerlei Zugeständnisse oder Garantieleistungen hinsichtlich des Inhalts dieser Bedienungsanleitung. Die Informationen, die in dieser Bedienungsanleitung enthalten sind, sind für den normalen Gebrauch durch den Kunden vorgesehen. Kein Teil dieses Dokuments darf in irgendeiner Form reproduziert oder übertragen werden ohne ausdrückliche schriftliche Genehmigung des Herstellers. Alle Marken- und Produktnamen, die in diesem Dokument verwendet werden, sind Warenzeichen und eingetragene Warenzeichen und ihrer jeweiligen **Inhaber** 

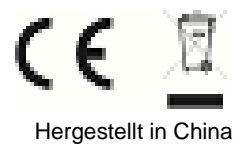